# FICHE PRATIQUE **BIM N°4**

**JE RÉALISE UNE MAQUETTE (3D) COMME OUTIL D'AIDE AU CHIFFRAGE, À LA VENTE OU À LA DÉCISION**

Une maquette numérique permet, en amont du chantier, de réaliser des métrés, de faire des simulations, de confirmer des choix techniques, d'aménagement, de couleurs… Dans le cas de la rénovation, la maquette peut être réalisée à partir d'un scan du bâti existant.

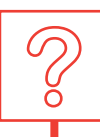

**4**

 $\overline{D}$ 

## LES QUESTIONS PRÉALABLES À ME POSER

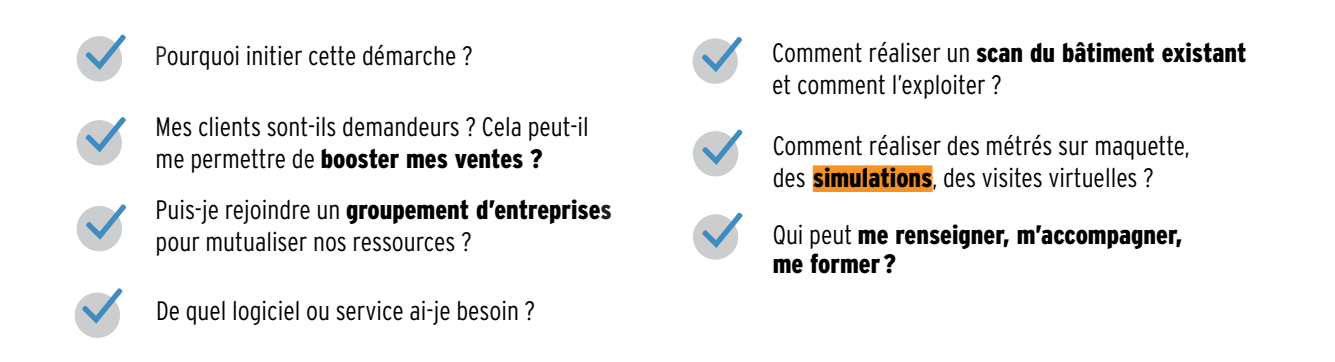

UN TÉMOIGNAGE

Sylvain, artisan peintre propose à ses clients, des vues 3D des travaux à réaliser. Il utilise le logiciel SketchUp. Outre la valeur ajoutée que les vues 3D apportent à sa prestation, la visite virtuelle lui apporte plusieurs avantages.

Sylvain indique : « Lorsque la visite virtuelle est réalisée en **amont des travaux,** elle participe à une meilleure préparation du chantier. Grâce aux visites virtuelles, je modernise l'image de la profession car les clients peuvent visualiser à l'écran chacune *,* des pièces de leur logement ou de leur bureau et choisir les teintes à appliquer sur leurs murs en temps réel. Cela contribue à lever les doutes en fin de chantier et à éviter des litiges ».

Aujourd'hui, Sylvain se démarque de ses concurrents grâce aux visites virtuelles et met en avant l'esprit d'innovation de son entreprise. Afin de répondre à la demande croissante des clients, cette démarche deviendra un atout commercial incontournable.

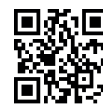

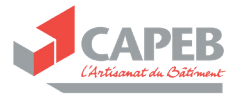

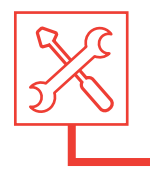

#### BONNES PRATIQUES ET RECOMMANDATIONS POUR S'ENGAGER

- Penser à utiliser des applications gratuites de .......} modélisation 3D téléchargeables sur smartphone et tablette.
- S'entraîner à la modélisation 3D de sa propre maison avec des logiciels comme SketchUp, très utilisé dans le secteur de la construction dont la version gratuite permet de s'initier directement sur le web. La version professionnelle, permettant de participer à un projet BIM est proposée sur internet ou en téléchargement à un prix abordable.
- Il est possible de proposer facilement à ses clients des expériences de réalité virtuelle, par exemple à l'aide de l'application Kubity et d'une paire de lunettes Cardboard.

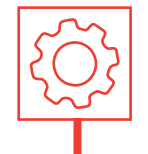

### DES COMPÉTENCES À ACQUÉRIR

- Certains fournisseurs comme VELUX (MyDaylight) ou Placo (l'offre BIM by Placo) mettent également à disposition des artisans leurs objets BIM via leurs applications.
- Utiliser son smartphone pour réaliser des relevés ........... du bâtiment existant avec des solutions telles que AR2Build qui génère une vue 3D compatible avec des logiciels comme SketchUp Pro.
- Des sociétés proposent un service de scan 3D, location de matériel pour scanner ou réalisation du scan, jusqu'à la mise à disposition d'une maquette. Si votre activité le permet, vous pourrez investir dans un scan 3D.
- Se rapprocher de la CAPEB ou de collègues pour choisir sa formation ou un prestataire pour vous accompagner dans ce changement.

#### POUR COMMENCER…

- Maîtriser un logiciel ou une application de modélisation 3D sur ordinateur, tablette ou smartphone (SketchUp, AR2Build BIMbyPlaco...) : apprendre à manipuler la vue 3D avec le logiciel, apprendre à intervenir sur la vue 3D (la modifier, la compléter, l'utiliser avec d'autres applications)
- 

Réaliser un relevé de l'existant à l'aide d'une application et l'exploiter

**Exploiter la vue 3D** pour réaliser des métrés et établir des devis, faire des simulations et prendre des décisions et avoir un usage commercial

#### POUR ALLER PLUS LOIN...

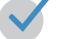

Réaliser un relevé de l'existant à l'aide d'un scan 3D et l'exploiter

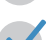

- Exploiter les vues 3D avec les outils de la réalité virtuelle
- - Apprendre à enrichir la vue 3D avec des informations

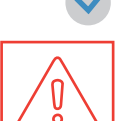

 $......\lambda$ 

Passer de la vue 3D au BIM : utiliser des logiciels BIM, collecter des informations à partir d'une maquette et, pourquoi pas s'inscrire dans une démarche BIM !

## QUELQUES POINTS DE VIGILANCE POUR BIEN RÉUSSIR

- S'entraîner à la modélisation avant de proposer ce service aux clients.
	- Ne pas perdre de vue le potentiel commercial et le retour sur investissement de cette activité.
- Prendre le temps de se former aux logiciels comme SketchUp.
- Ne pas confondre vue 3D et maquette numérique.
- Bien comprendre ce qu'implique la démarche BIM avant de s'y engager.

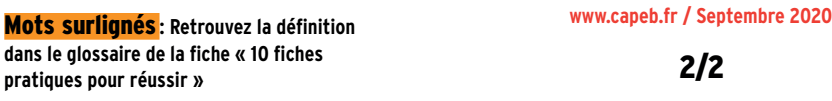

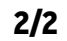

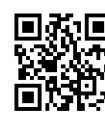

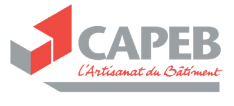